# LPS: Red y conexión remota

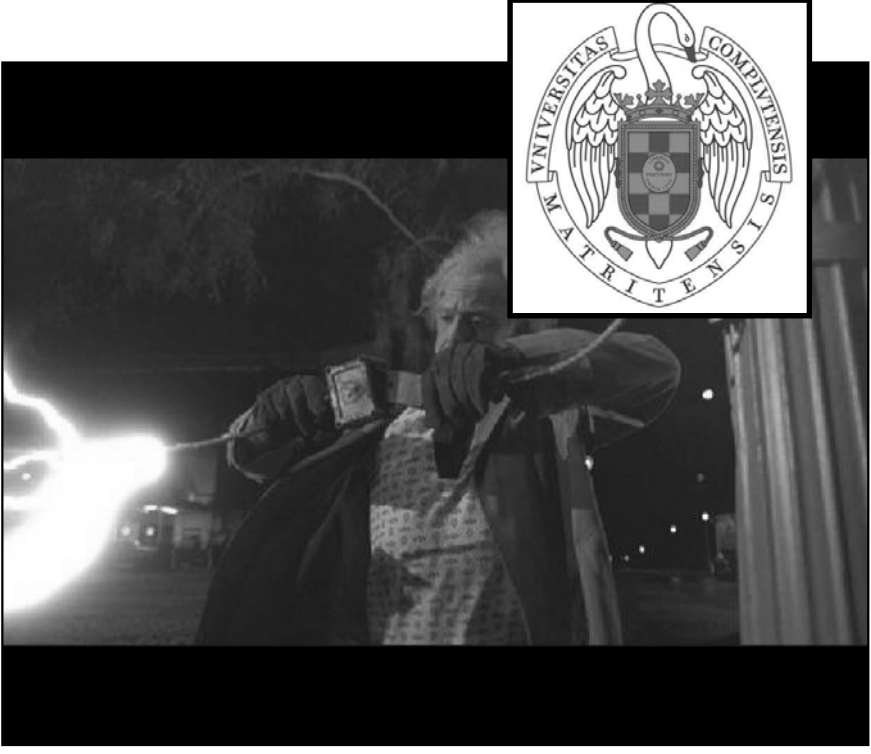

#### Federico Peinado www.federicopeinado.es

Depto. de Ingeniería del Software e Inteligencia Artificial disia.fdi.ucm.es

Facultad de Informática www.fdi.ucm.es

Universidad Complutense de Madrid www.ucm.es

#### Red

- Conjunto de máquinas conectadas a través de una topología física y uno o más protocolos lógicos<br>© Los protocolos más relevantes (*Transport Control*
- *Protocol* e *Internet Protocol*) son los que dan nombre a las conocidas redes TCP/IP (como es el caso de Internet)
	- Cada máquina está identificada por una *dirección IP,* 4 bytes expresados como 4 números entre 0 y 255
		- Por ejemplo *147.96.1.9*
	- Las máquinas sólo entienden direcciones IP, pero no *nombres de dominiō* (DNS). Son los servidores de nombres los que traducen<br>nombres de dominio a IPs.
		- Por ejemplo *www.ucm.es*
	- Una conexión TCP/IP sólo conecta dos ordenadores distintos (existiendo, en principio, por cada máquina *una sola conexión a la vez*)

## Conexión remota a puertos

- Para ser precisos cada conexión IP se asocia a *una dirección IP y un puerto determinado* (como un casillero interno) dentro de la máquina de destino
	- Los puertos se identifican mediante 2 bytes, un número entre 0 y 65535
- Gracias a los puertos, cada aplicación puede recibir *distintas conexiones* (cada una en un puerto distinto, claro)
	- Cada aplicación define en qué puertos escucha
	- Los clientes se conectan al puerto especificado
- Los 1024 primeros puertos de todas las máquinas están "reservados" para aplicaciones concretas (aunque algunos no se usan)
	- Algunos de los más conocidos: 21 (*ftp*), 23 (*telnet*), 25 (*smtp*), 80 (*http*), etc. porque los programas de un servidor que implementa estos protocolos siempre escuchará en estos puertos

## Protocolos de transporte

- Los *protocolos de transporte* sirven para enviar información sofisticada de un puerto de una máquina al puerto de otra
	- *Los protocolos de aplicación* son aún de más alto nivel y dependerán de la aplicación concreta
- Protocolos de transporte que se utilizan en redes IP:
	- TCP
		- Protocolo basado en la conexión punto a punto que provee un flujo fiable de datos entre dos máquinas
			- Ejemplos: HTTP, FTP, SMTP…
	- UDP (*User Datagram Protocol*)
		- Protocolo para envío de paquetes de datos de manera independiente, llamados datagramas, de una computadora a otra *sin garantizar su llegada*
			- Ejemplos: MMS (streaming de video), intercambio de fuentes en redes P2P…

## Arquitectura Cliente/Servidor

- Según este modelo, hay dos tipos de máquinas: los clientes y los servidores. Los clientes se conectan a servidores, les hacen solicitudes de servicios y estos responden proporcionándolos
	- Ejemplos: Navegadores/servidores web, clientes/servidores de correo…
- Clientes y servidores establecen conexiones TCP y se intercambian remotamente datos a través de sockets
	- Vínculos de comunicación que se crean entre dos aplicaciones según el protocolo TCP (siempre asociados a una dirección IP y un puerto)
	- Puntos finales de la comunicación en Internet
- Un cliente se comunica con un servidor estableciendo una conexión con el socket que tiene el servidor
	- Conociendo la dirección IP del servidor y el puerto de conexión

#### Cliente/Servidor con Sockets

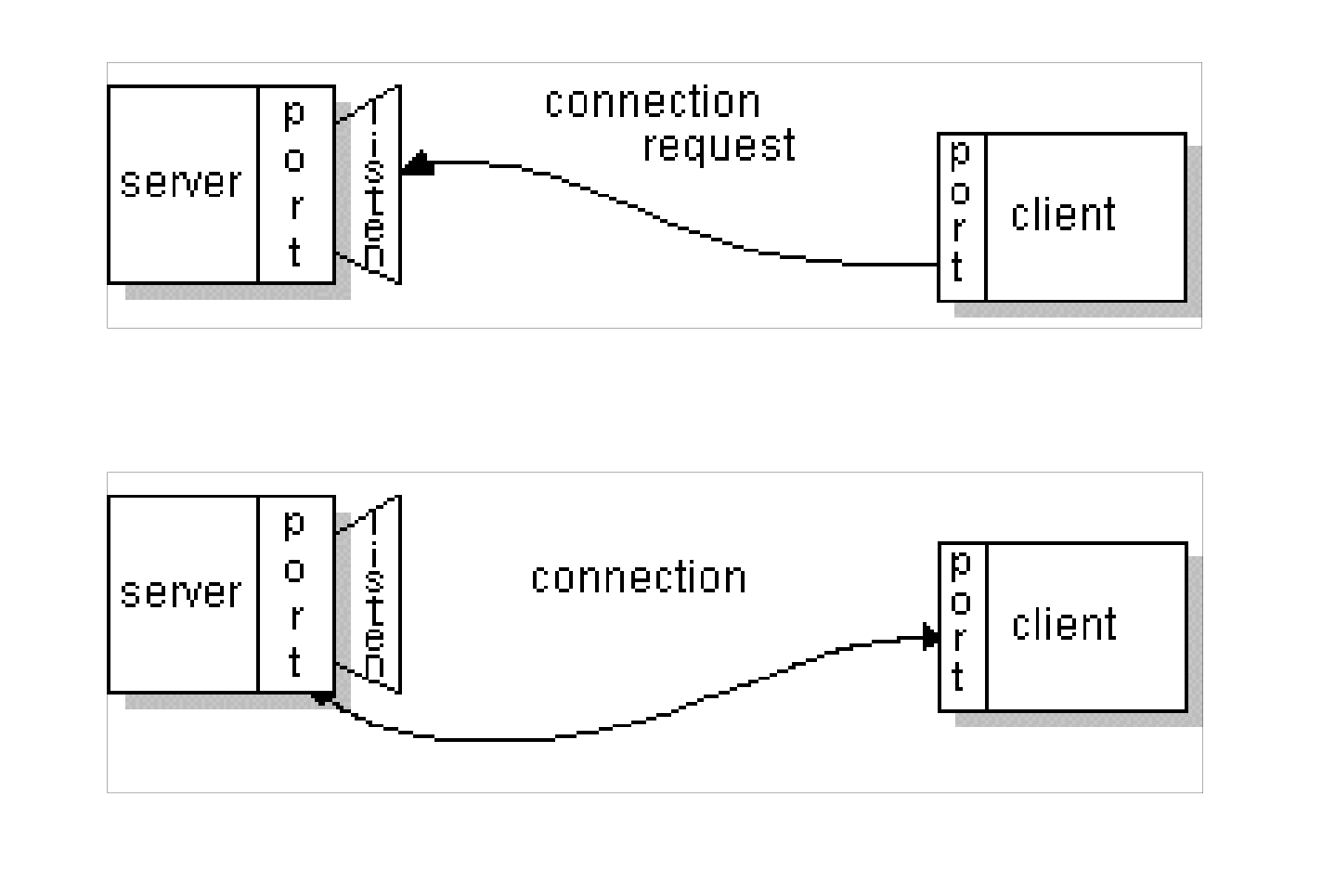

#### Red y conexión remota con Java

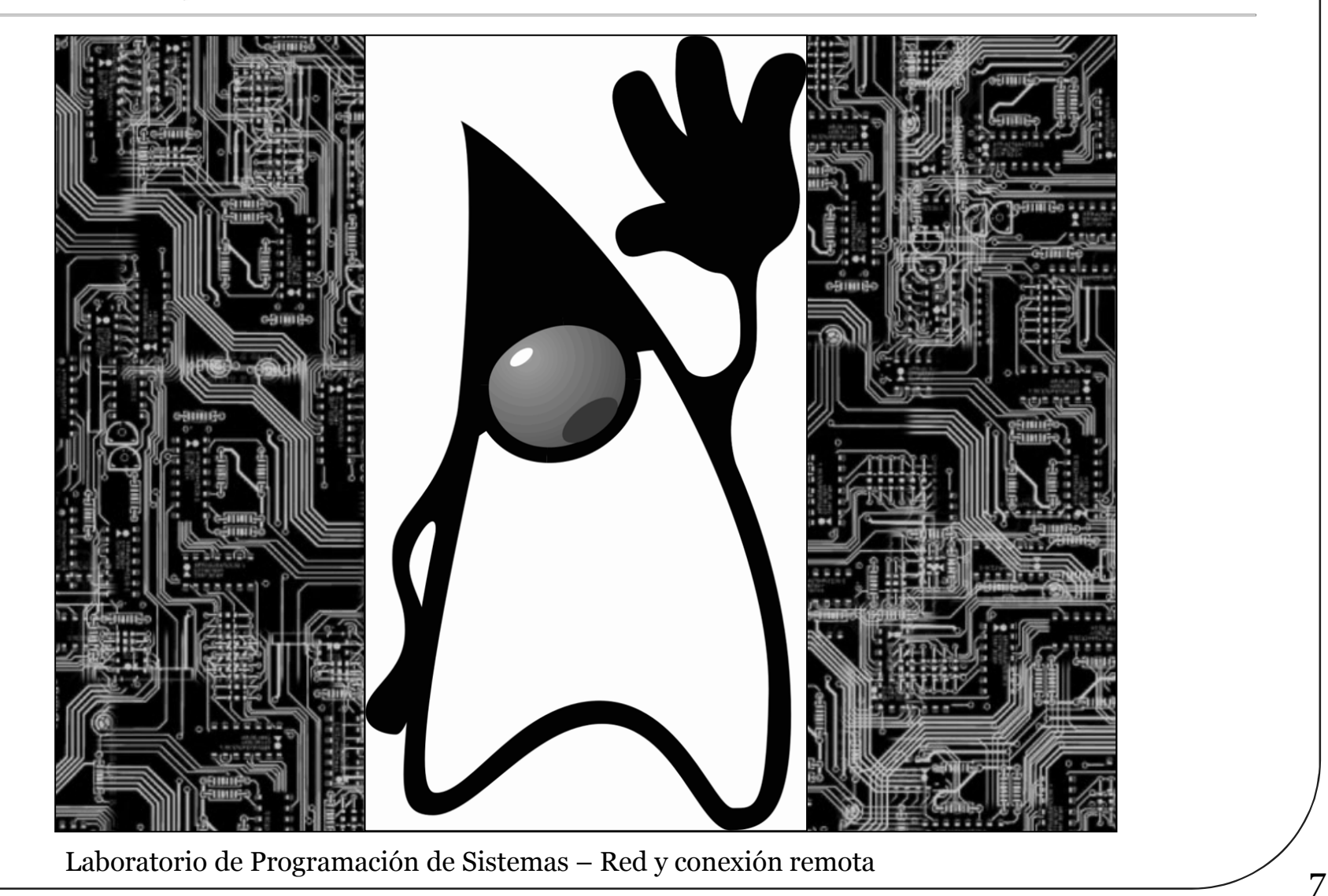

### Red y conexión remota con Java

#### Java tiene diversos mecanismos para la red

- Sockets: Acceso avanzado para comunicación fiable (TCP)
- Datagramas: Acceso avanzado para comunicación no fiable (UDP)
- JDBC: Permite acceso remoto a bases de datos
- URLs: Acceso simple orientado a la web
- RMI: Invocación Remota de Procedimientos
- Servicios web
- …

# TCP/IP y Sockets con Java

Estudiaremos conexiones TCP de bajo nivel

- Es decir, el protocolo de aplicación lo definiremos nosotros
- Para cuando ambas aplicaciones son Java existen mecanismos *de más alto nivel* (como RMI)
- En Java las clases relacionadas con la red están dentro del paquete **java.net**
	- La clase **InetAddress** sirve para trabajar con direcciones de red
	- La clase **Socket** representa un socket
	- La clase **ServerSocket** facilita la creación de sockets para esperar conexiones de clientes

#### InetAddress

#### Sirve para manejar direcciones de Internet

- Gestión de nombres de dominio
- Validación de direcciones IPs

```
InetAddress host = InetAddress.getByName("www.ucm.es");
```

```
System.out.println("Host name: " host.getHostName());
System.out.println("IP address: " + 
                    host.getHostAddress());
```
#### Cliente

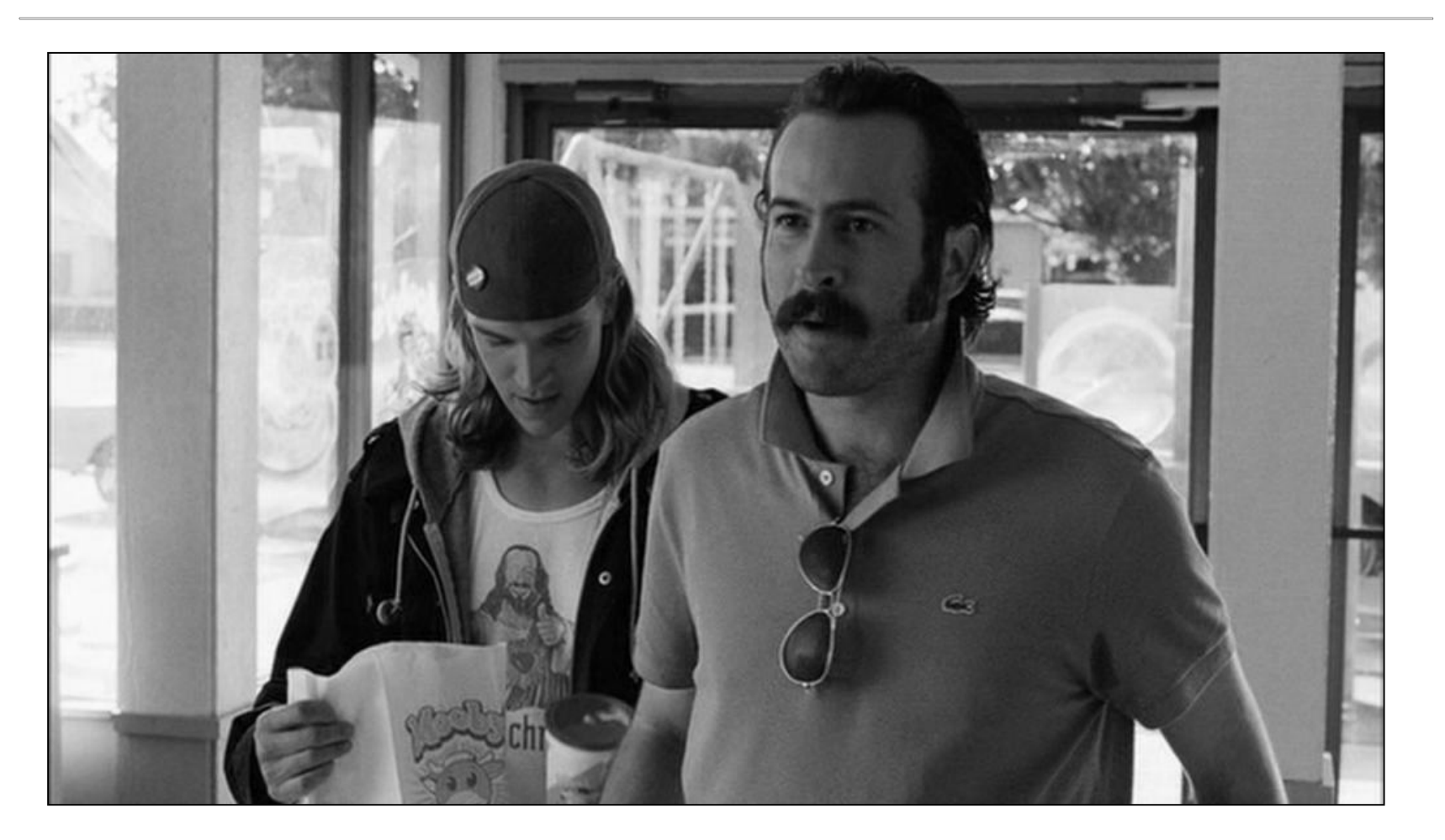

#### Socket

 Implementa una conexión tipo "socket de cliente" basado en una conexión punto a punto Al crearlo, se le pasa una dirección IP y un puerto Una vez establecida la conexión, ofrece flujos para leer y escribir en el socket

- Tiene asociado un flujo de entrada
	- *InputStream getInputStream()*
- Tiene asociado un flujo de salida
	- *OutputStream getOutputStream()*

## Esquema de un cliente simple

1. Abrir la *conexión* (Socket) 2.Crear los flujos de entrada y salida asociados a dicha conexión 3.Leer y escribir de los flujos de entrada y salida de acuerdo al protocolo de aplicación que hayamos definido 4.Cerrar los flujos de entrada y salida 5.Cerrar la conexión

# Ejemplo de cliente

- Requisitos: que sea capaz de solicitar a www.ucm.es su página web inicial Utilizamos el protocolo HTTP (puerto 80) El protocolo de aplicación será:
	- 1. El cliente se conecta al puerto 80 del servidor
	- 2. El cliente escribe en el socket la cadena "GET" seguido del nombre del fichero (página)
	- 3. El servidor envía por el socket el fichero (página)
	- 4. El servidor cierra la conexión
		- Luego el cliente ya no leerá más información

## Ejemplo: Client.java

```
import java.net.*;
import java.io.*;
public class Client {
   public static void main(String[] args) {
      Socket s = null;
      BufferedReader in = null;
      PrintWriter out = null;
      // 1. Abrimos la conexión 
      // 2. Creamos los flujos de entrada y salida
      // 3. Escribimos la solicitud (GET)
      // 4. Leemos hasta que no haya nada más
      // 5. Cerramos la conexión
   ... }
}
     15 Laboratorio de Programación de Sistemas – Red y conexión remota
```
## Ejemplo: Client.java

```
// 1. Abrimos la conexión
      try {
         s = new Socket("www.google.es", 80);
      } catch (IOException ex) {
         System.err.println("Error conectándonos al servidor.");
         System.err.println(ex);
         return;
      }
// 2. Creamos los flujos de entrada y salida
      try {
         in = new BufferedReader(new InputStreamReader(
                                                  s.getInputStream()));
         out = new PrintWriter(s.getOutputStream());
      } catch (IOException ex) {
         System.err.println("Error al crear los flujos");
         System.err.println(ex);
         return;
      }
```
## Ejemplo: Client.java

```
// 3. Escribimos la solicitud (GET)
      out.println("GET index.html");
      out.flush(); // Nos aseguramos que se envía
// 4. Leemos hasta que no haya nada más
      String entrada;
      try {
         while ((entrada = in.readLine()) != null)
            System.out.println(entrada);
      } catch (IOException ex) {
         System.err.println("Error de lectura.");
         System.err.println(ex);
      }
// 5. Cerramos la conexión
      try {
         in.close();
         out.close();
         s.close();
      } catch (IOException ex) {
         System.err.println("Error cerrando la entrada.");
         System.err.println(ex);
      }
```
#### Ejemplo: Micro-navegador

```
try { 
       Socket s = new Socket ("www.ucm.es", 80);
       BufferedReader in = new BufferedReader (new 
                                           InputStreamReader(s.getInputStream()));
       PrintWriter out = new PrintWriter(s.getOutputStream(), true);
       out.println("GET / HTTP/1.0");
       out.println();
                                                                                                                        \sum_{k}IINIVERSIDAD COMPLITENSE DE MADRID
       boolean more = true;
       while (more) { 
                                                                        La LICM
                                                                                         13 de Abril 2011
                                                                                                                        Campus Virtual
              String line = in.readLine();
                                                                                      ELECCIONES A RECTOR
                                                                        Centros
                                                                                                                        Complumadia
                                                                        Departamento
                                                                                           2ª VIIEITA
                                                                                                                         Mont | Motalie
              if (line == null) 
                                                                        Estudios
                                                                                                                        .<br>Dirsos de Verano
                     more = false;
                                                                        Investigació
                                                                                                                         Genienna y Book
                                                                        Internacional
              else
                                                                        Biblioteca
                                                                        Cultura y Deporte
                     System.out.println(line);
       }
                                                                         Estudiantes
                                                                                               tocar con tu grupo en Universimad 2011?
                                                                         Futuros Estudiantes
                                                                                                       ión de grupos musicales co
                                                                         Personal
                                                                                                     sarga aguí la ficha de datos y prepara tu
} catch (IOException e) { 
                                                                                     miería Química, entre las mejores del mundo
                                                                                    el grado de Ingeniería Química en la UCM se encuentra entre las 150<br>El grado de Ingeniería Química en la UCM se encuentra entre las 150 :<br>sel mundo, según el ránking MIT.
         e.printStackTrace();
}
                                                                         Aparecerá el código HTML tomado de aquí…18 Laboratorio de Programación de Sistemas – Red y conexión remota
```
#### Servidor

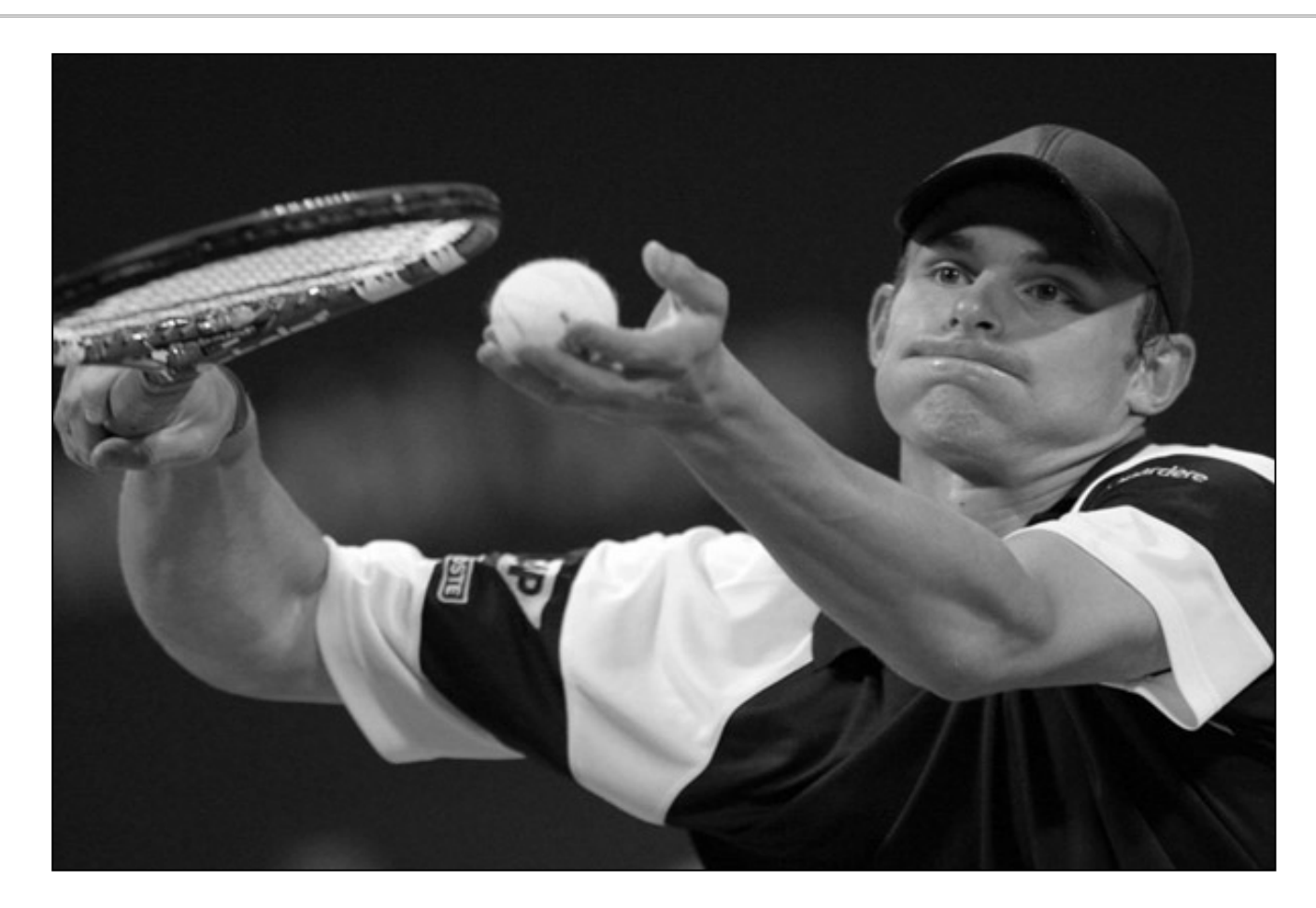

## ServerSocket

- Implementa un conexión tipo "socket de servidor" asociada a una dirección IP y un puerto Espera hasta que se conecta algún cliente y le asigna un socket cliente
	- **Socket accept();**
	- *iOjo!* La comunicación se realiza entre Sockets *iguales*, ServerSocket sólo ayuda a establecer dicha conexión
	- El Socket asociado al ServerSocket tiene los correspondientes flujos de entrada y salida
		- **InputStream getInputStream()**
		- **OutputStream getOutputStream()**

#### Esquema de un servidor simple

- 1. Se crea el *servidor de escucha* (SocketServer) 2. Se bloquea esperando una *conexión* (Socket)
	- El bloqueo puede tener un cierto *timeout*
- 3. Un vez conectado un cliente, se crean los flujos de entrada y salida asociados a la conexión
- 4. Se lee y escribe en ellos en base al protocolo de aplicación que hayamos definido
- 5. Se cierran los flujos de entrada y salida, y también la conexión
- 6. Se cierra el servidor de escucha

## Ejemplo de servidor

- Requisitos: que sepa esperar y atender a al cliente que se conecte por el puerto 4444
	- 1. Cuando alguien se conecta se le envía la cadena "Dime algo"
	- 2. El servidor se queda leyendo del flujo de entrada de la conexión
	- 3. Todo lo que llega lo va escribiendo por pantalla

```
import java.net.*;
import java.io.*;
class Server {
  public static final int PUERTO = 4444;
  public static void main(String []args) {
      ServerSocket ss;
      Socket conexion;
      BufferedReader conIn;
      BufferedWriter conOut;
      // 1. Creamos el servidor de escucha
      // 2. Esperamos una conexión de un cliente 
      // 3. Creamos los flujos de entrada y salida
      // 4. Leemos y escribimos según el protocolo
      // 5. Cerramos flujos de entrada, salida y conexión
      // 6. Cerramos el servidor de escucha
   ... }
}
       23 Laboratorio de Programación de Sistemas – Red y conexión remota
```

```
// 1. Creamos el servidor de escucha
try {
    ss = new ServerSocket(PUERTO);
} catch (IOException e) {
    // Suele fallar porque hay otro servidor escuchando en el 
  mismo puerto (¿otra instancia del nuestro?) 
    System.err.println("Error al abrir el puerto para escucha.");
    System.err.println(e);
    return;
}
// 2. Esperamos una conexión de un cliente (Versión 1)
try {
   conexion = ss.accept();
} catch (IOException e) {
    System.err.println("Error esperando la conexión.");
    System.err.println(e);
    return;
}
```

```
// 2. Esperamos una conexión de un cliente (Versión 2)
// Hay tiempo de espera máximo; si en ese tiempo no llegan 
  clientes, se genera una excepción que podemos procesar.
try {
   ss.setSoTimeout(1000); // Tiempo máximo de espera
   conexion = ss.accept();
} catch (java.net.SocketTimeoutException ex) { 
   // Excepción generada si se excede el timeout de espera
} catch (IOException e) {
   System.err.println("Error esperando la conexión.");
   System.err.println(e);
   return;
}
```

```
// 3. Creamos los flujos de entrada y salida
try {
  conIn = new BufferedReader( 
       new InputStreamReader(conexion.getInputStream()));
  conOut = new BufferedWriter(
       new OutputStreamWriter(conexion.getOutputStream()));
} catch (IOException e) {
  System.err.println("Error al crear flujos de comunicación.");
  System.err.println(e);
  return;
}
// 4. Leemos y escribimos según el protocolo
try {
  conOut.write("Dime cosas.\n");
  conOut.flush();
  String cad;
  while ((cad = conIn.readLine()) != null)
      System.out.println("-> " + cad);
} catch (IOException ex) {
  System.err.println("Error durante la comunicación.");
  System.err.println(ex);
}
```

```
// 5. Cerramos flujos de entrada, salida y conexión
try {
   conOut.close();
   conIn.close();
   conexion.close();
} catch (IOException ex) {
   System.err.println("Error cerrando conexión");
   System.err.println(ex);
}
// 6. Cerramos el servidor de escucha
try {
   ss.close();
} catch (IOException ex) {
   System.err.println("Error cerrando el servidor");
   System.err.println(ex);
}
```
## Probar el servidor

 Para probar el servidor se puede usar *telnet* (requiere activación previa en Windows 7) 1.Se lanza el servidor 2.Desde el símbolo del sistema (consola del S.O.): **telnet localhost 4444** 3.Aparecerá la cadena "Dime cosas" 4.Se puede escribir en el cliente de Telnet, y este lo enviará al servidor a través del socket 5.Lo escrito aparecerá en el servidor 6.Para terminar, se puede parar el servidor (Algunos clientes de Telnet permiten cerrar la conexión desde el lado del cliente)

#### Ejemplo de servidor (Versión 2)

 Requisitos: análogos al anterior, pero cambiando la implementación del protocolo de la aplicación (ahora se permite *enviar y recibir a la vez*) 1.El servidor comprueba si hay algo que leer en el socket Si es así, lo lee y lo escribe en la consola 2.El servidor comprueba si hay algo que leer de teclado 1.Si la cadena es igual a "fin", termina 2.Si no, lo manda a través del socket

```
// 4. Leemos y escribimos según el nuevo protocolo
BufferedReader entradaUsuario = new BufferedReader(
                        new InputStreamReader(System.in));
try {
   while (true) {
      if (conIn.ready()) {
         System.out.println(conIn.readLine());
      } else if (entradaUsuario.ready()) {
         String entrada = entradaUsuario.readLine();
         if (entrada.equals("fin"))
            break;
         conOut.write(entrada);
         conOut.flush();
      }
   }
} catch (IOException ex) {
   System.err.println("Error durante la comunicación.");
   System.err.println(ex);
}
```
# Múltiples clientes

El esquema anterior *no* permite varios clientes

- Cuando se conecta un cliente, se sigue el protocolo, y cuando se desconecta, la ejecución del servidor *termina*
- Para permitir varios clientes existen dos alternativas:
	- 1.Permitir clientes de forma *no* simultánea
		- Para el primer caso, basta con volver a hacer un **accept** cuando se termina la conexión con un cliente
	- 2.Permitir varios clientes simultáneos
		- Necesitaremos usar varios **hilos de ejecución**
		- Cada vez que se conecte un cliente lanzaremos un nuevo hilo, encargado de mantener la conexión entre ese cliente y el servidor

# Ejemplo: Micro-chat

 Requisitos: permitirá que varios usuarios se conecten e intercambien mensajes cortos en tiempo real y de forma simultánea

- Creamos un SocketServer escuchando en el puerto 8000
- Cada vez que se conecta un cliente crea un hilo nuevo para gestionar esa conexión
- Lee lo que le manda cada cliente y lo envía a todos con un método *sincronizado*
- Cuando recibe "ADIOS" termina y elimina al cliente de la lista

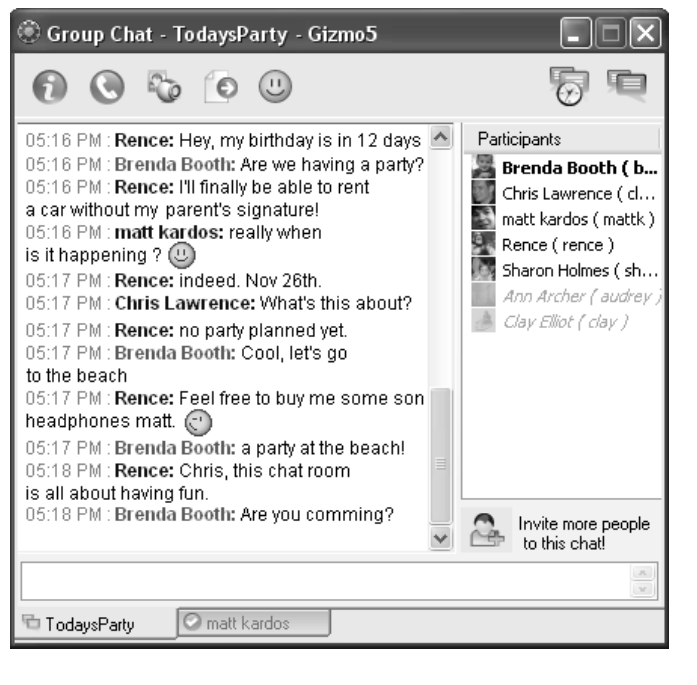

#### Críticas, dudas, sugerencias...

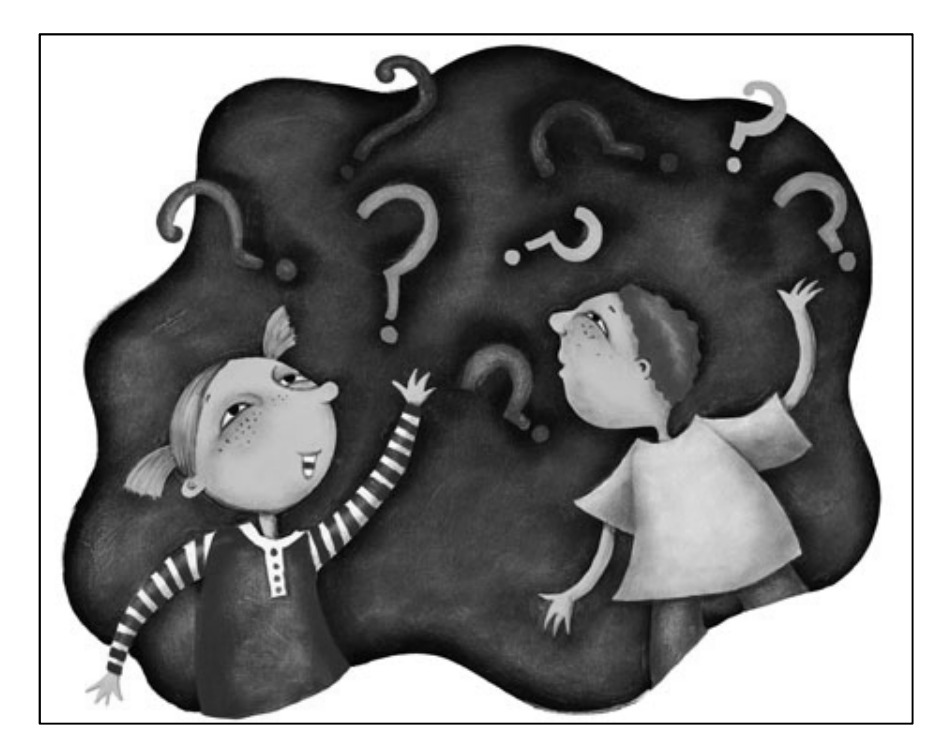

#### Federico Peinado www.federicopeinado.es